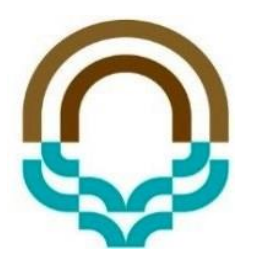

# **ساختمان داده ها و الگوریتم ها**

**لیست پیوندی یکطرفه**

محمدحسین اولیائی

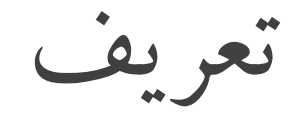

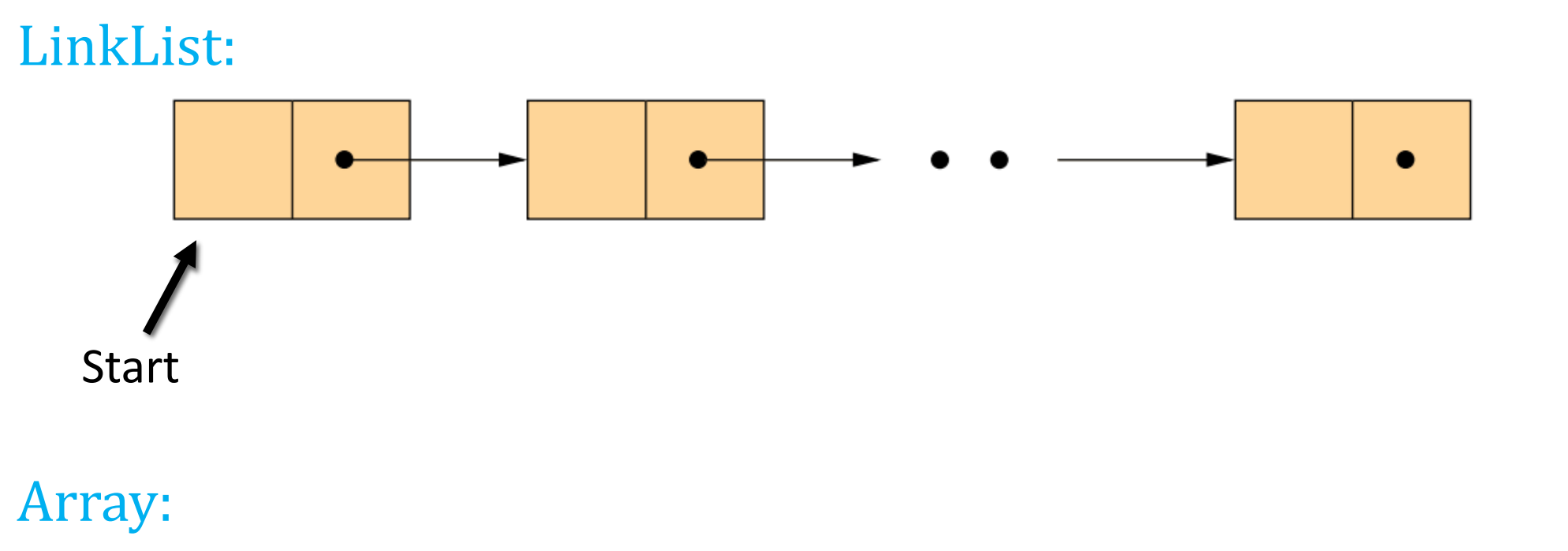

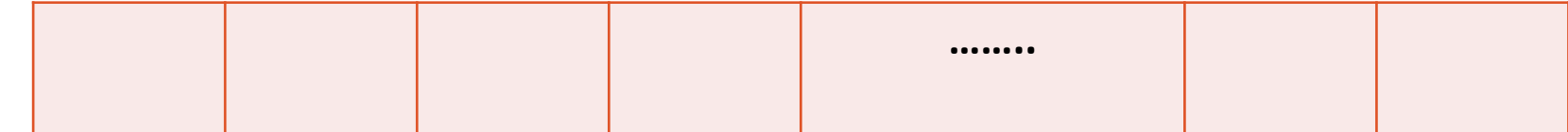

اعمال اصلی

- $L$  و CREATE-LIST $(L)$  ): ایجاد یک لیست تھی
- ه (SIZE(L). تعداد عناصر ليست را بر مي گرداند
	- و (FIRST $(L)$  عنصر اول را بر میگر داند:
- ه (ISEMPTY $(L)$  مشخص میکند که آیا لیست خالی
- $L$  فرج عنصری با مقدار  $x$  در ابتدای INSERT- $\mathrm{FIRST}(L,x)$  (
- $L$  قدر ج عنصری با مقدار  $x$  پس از عنصر  $n$  در INSERT- $\operatorname{AFTER}(L,x,n)$  .  $\bullet$ 
	- ول ليست  $L$  را حذف مي كند :DELETE-FIRST $(L)$  •
	- و DELETE-AFTER $(L,n)$  : عنصر يس از عنصر  $n$  در  $L$  را حذف مي كند

class LinkList private: struct node<sup>\*</sup> start; public: LinkList(); int IsEmpty(); void insert\_First(int); void insert\_Last(int); void insert\_after(struct node \*,int d); struct node\* search(int); void remove\_First(); void remove\_Last(); void remove\_after(struct node \*); void remove(int);//Your Homework! int ListSize(); ~LinkList(); void show();

struct node { int data; struct node\* link; };

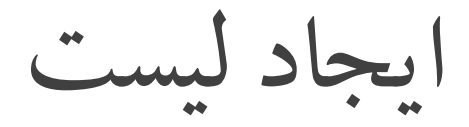

LinkList::LinkList() { start=NULL; }

LinkList Mylist ;

بررسی خالی بودن

```
int LinkList::IsEmpty()
\{if(start==NULL)
       return 1;
       return 0;
}
```
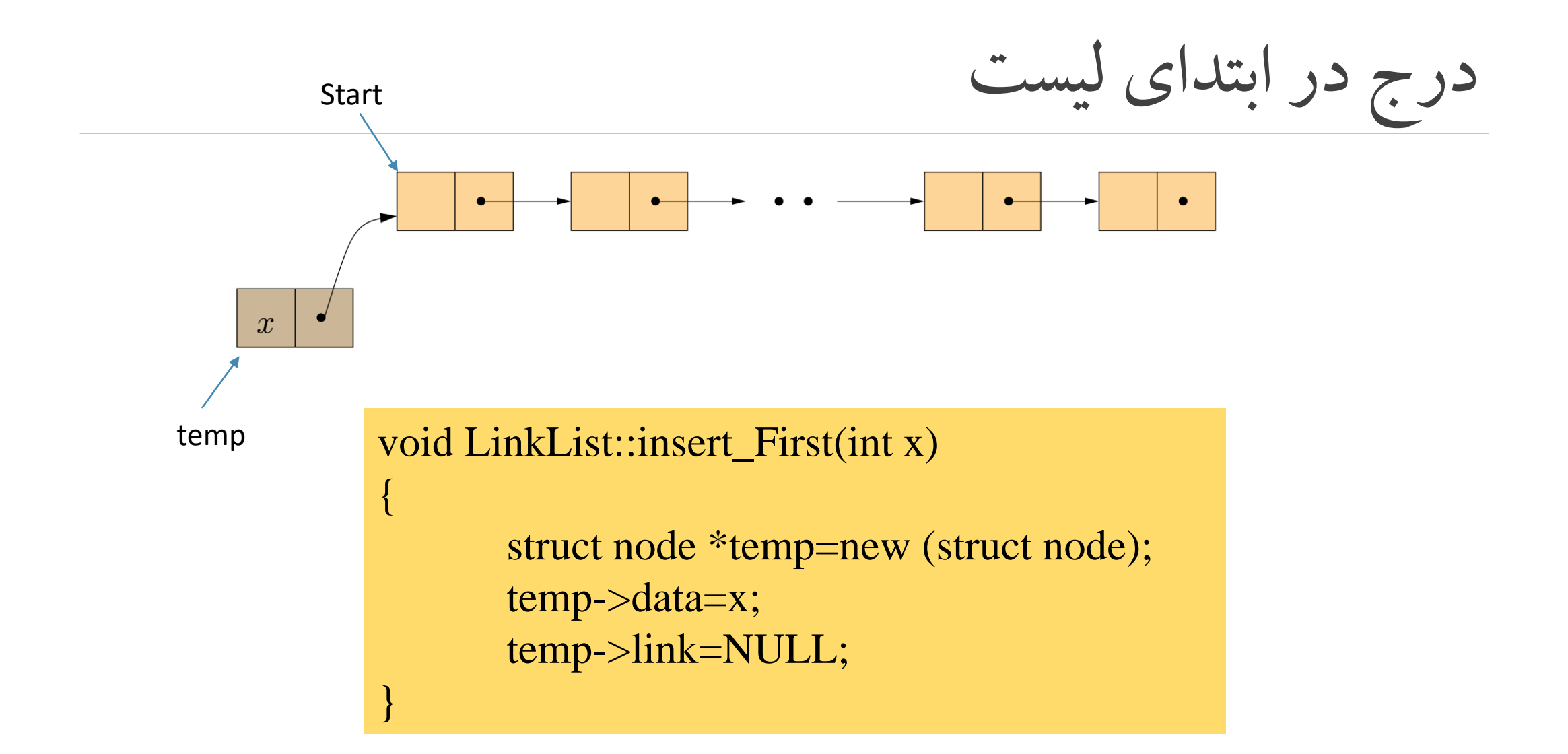

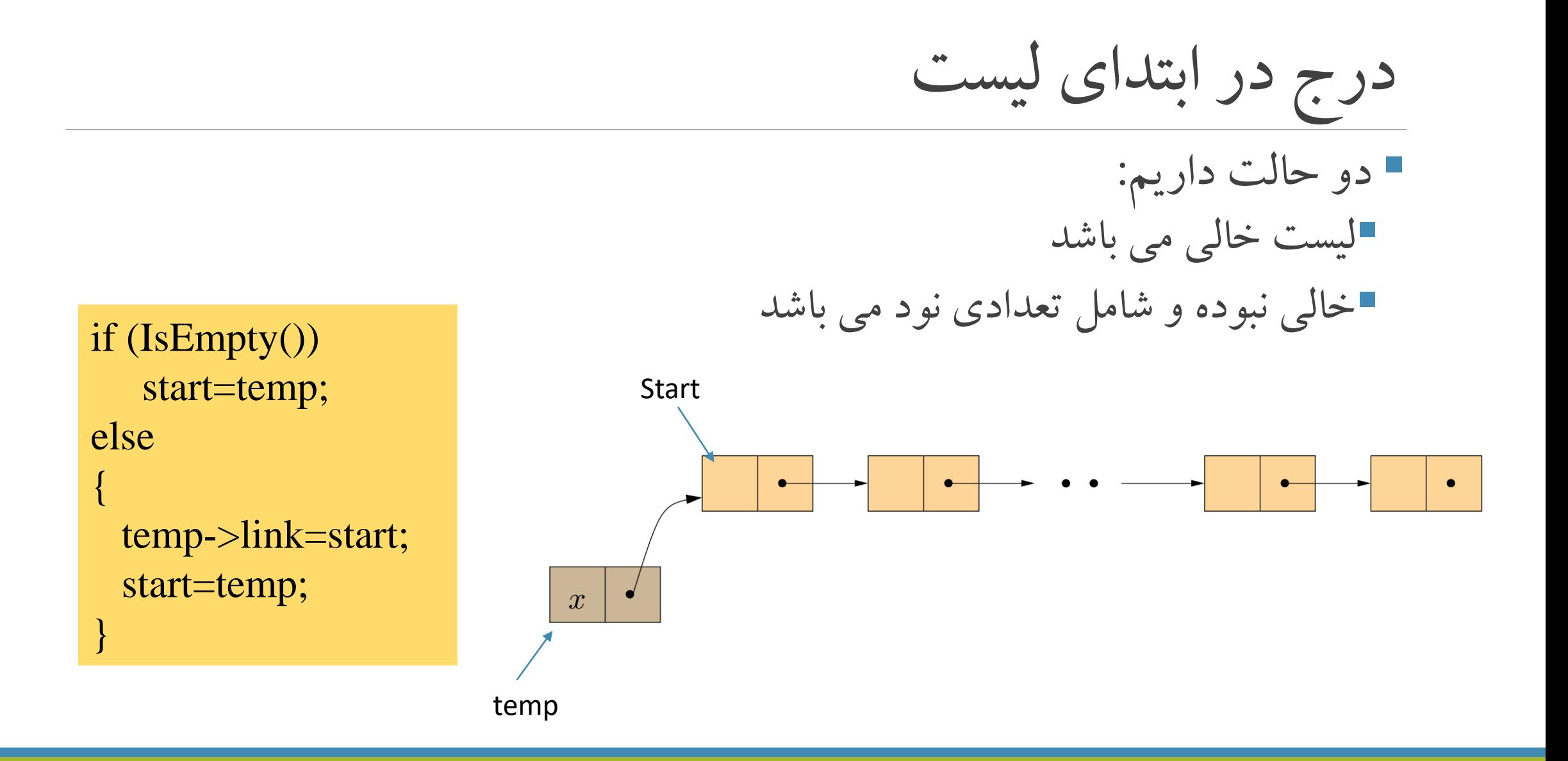

#### void LinkList::insert\_First(int d)

{

**}**

}

```
struct node *temp=new (struct node);
if(temp)
{
 temp->data=d;
 temp->link=NULL;
 if (IsEmpty())
   start=temp;
  else
  {
   temp->link=start;
   start=temp;
  }
```
درج در ابتدای لیست

درج بعد از

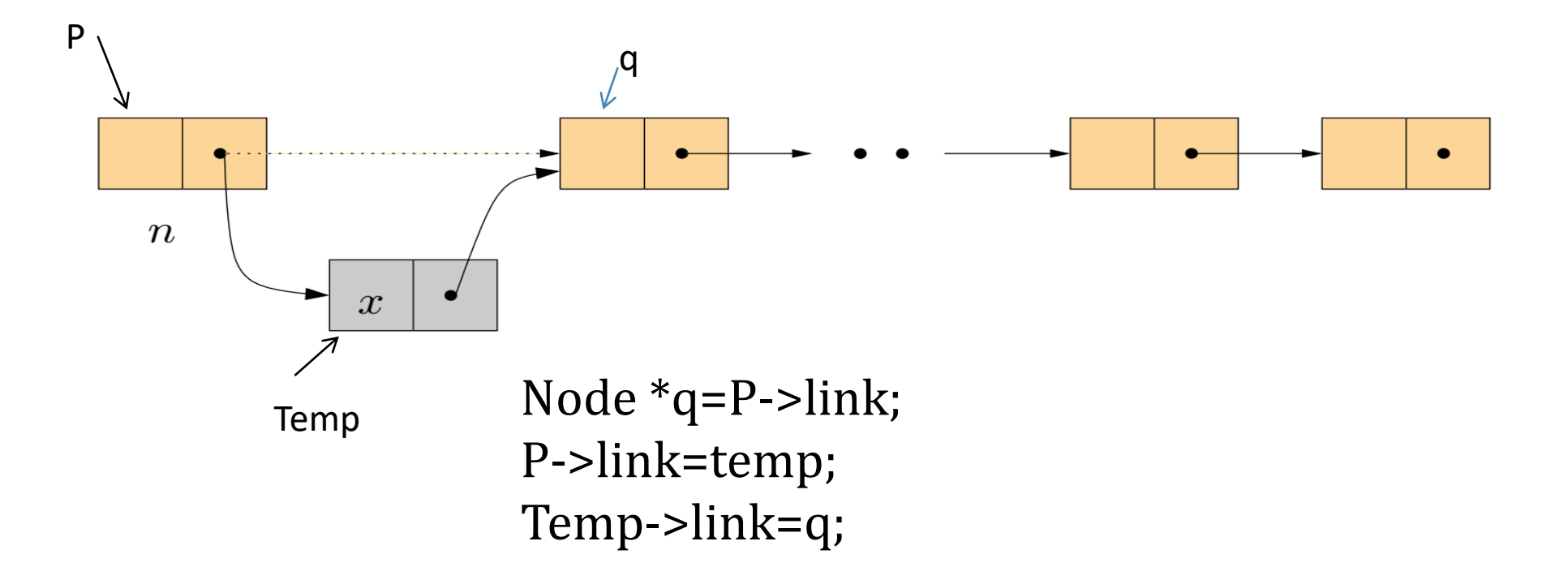

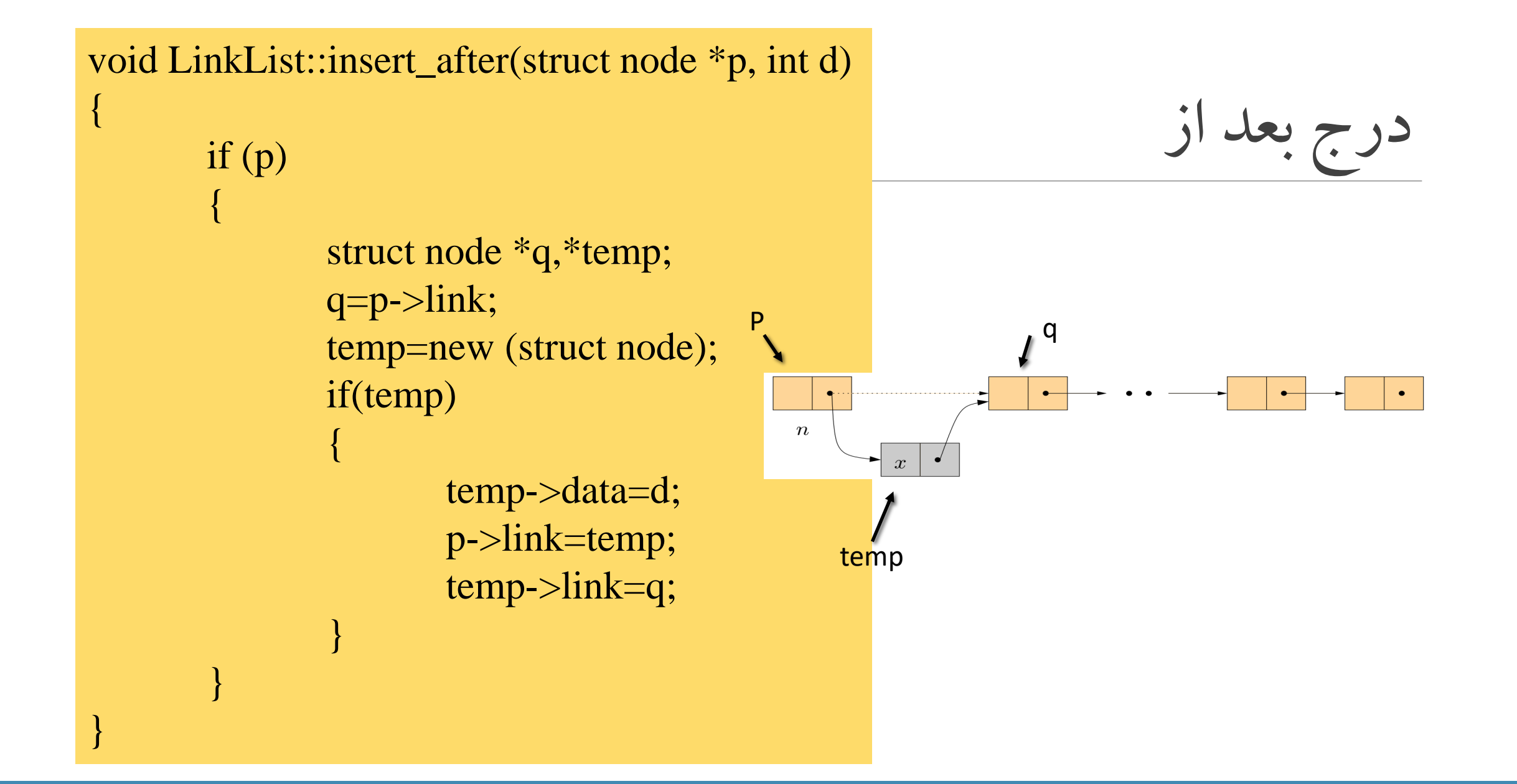

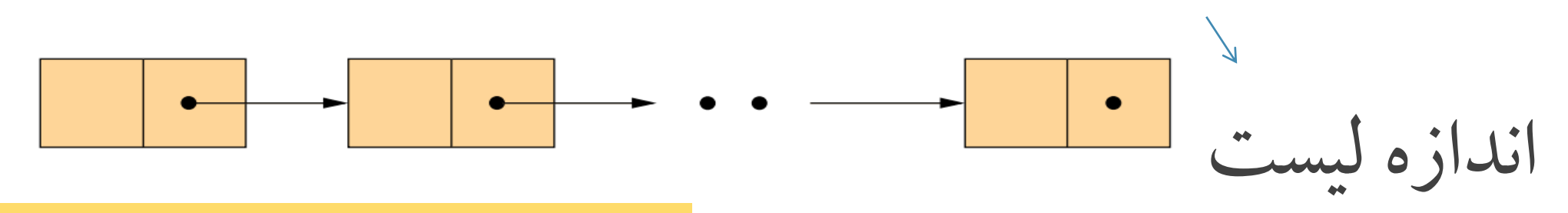

```
int LinkList::ListSize()
```

```
{
```
}

```
if(IsEmpty())
    return 
0
;
int L=0;struct node *p=start;
while(p) {
 L++;
  p=p
->link;
}
return L;
```

```
void LinkList::show() {
  if(!IsEmpty()) {
        struct node *p=start;
         \text{cout}<< \text{"}\rangle n";while(p) {
            cout<<p->data<<"\t";
            p=p
->link;
         }
   }
   else
      cout<<"List is Empty";
}
```
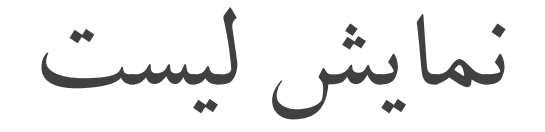

درج در انتها

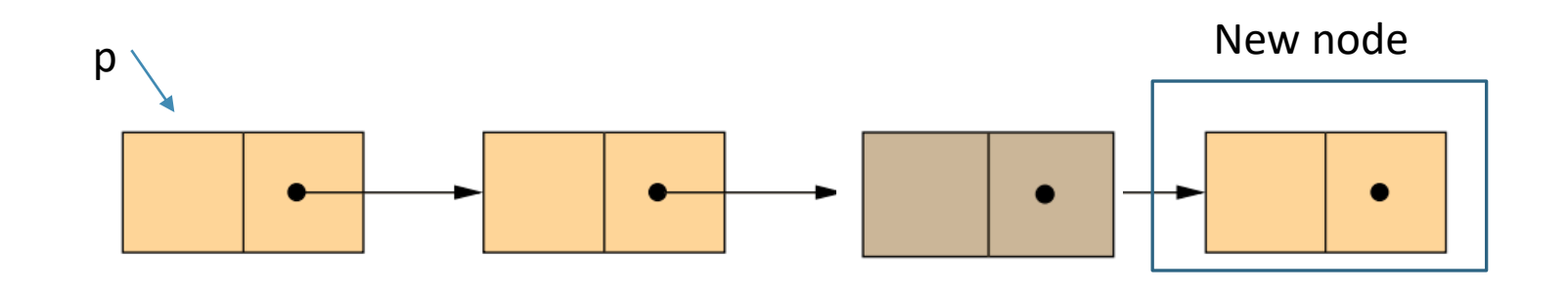

p=p->link

While(p) { P=p->link; }

void LinkList::insert\_Last (int d)

```
struct node *temp=new (struct node);
if(temp)
```

```
temp
->data=d;
temp
->link=NULL;
if (IsEmpty())
  start=temp;
else
```
#### {

}

}

}

{

{

struct node \*next; next=start; while(next ->link) next=next->link;

```
next
->link=temp;
```
درج در انتها

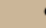

```
struct node* LinkList::search(int d) {
       if(!IsEmpty()) {
               struct node *temp=start;
               while(temp) {
                       if(temp
->data==d)
                       {
                              return temp;
                       }
                       temp=temp
->link;
               }
        }
       return NULL;
}
```
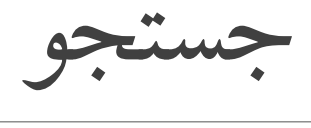

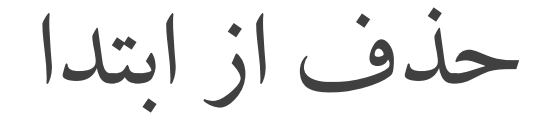

#### void LinkList::remove\_First() { if(!IsEmpty()) { struct node \*q; q=start->link; delete(start); start=q; } }

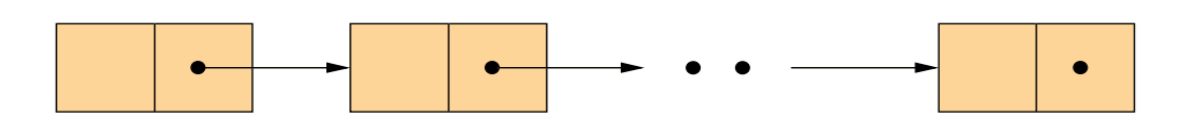

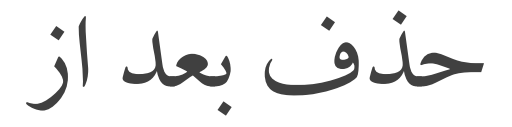

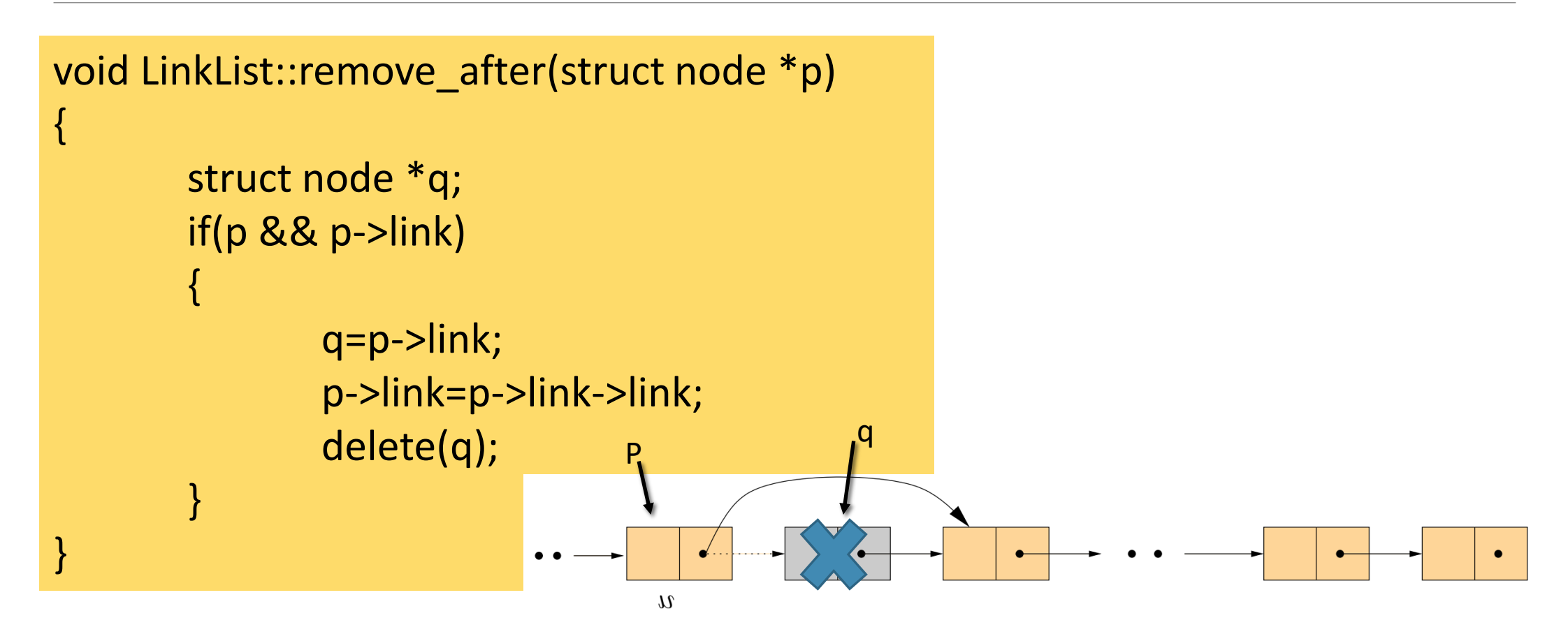

```
void LinkList::remove_Last() { if(!IsEmpty()) { if(!start->link) { delete(start);
                    start=NULL;
                  }
                  else {struct node *p,*q;
                  p=start;
                  q=p
->link;
                  while(q
->link)
                  \{ p=q;
                            q=q
->link;
                  }
                  delete(q); p->link=NULL; }
         }
```
}

حذف از انتهای لیست

 $\bullet$ 

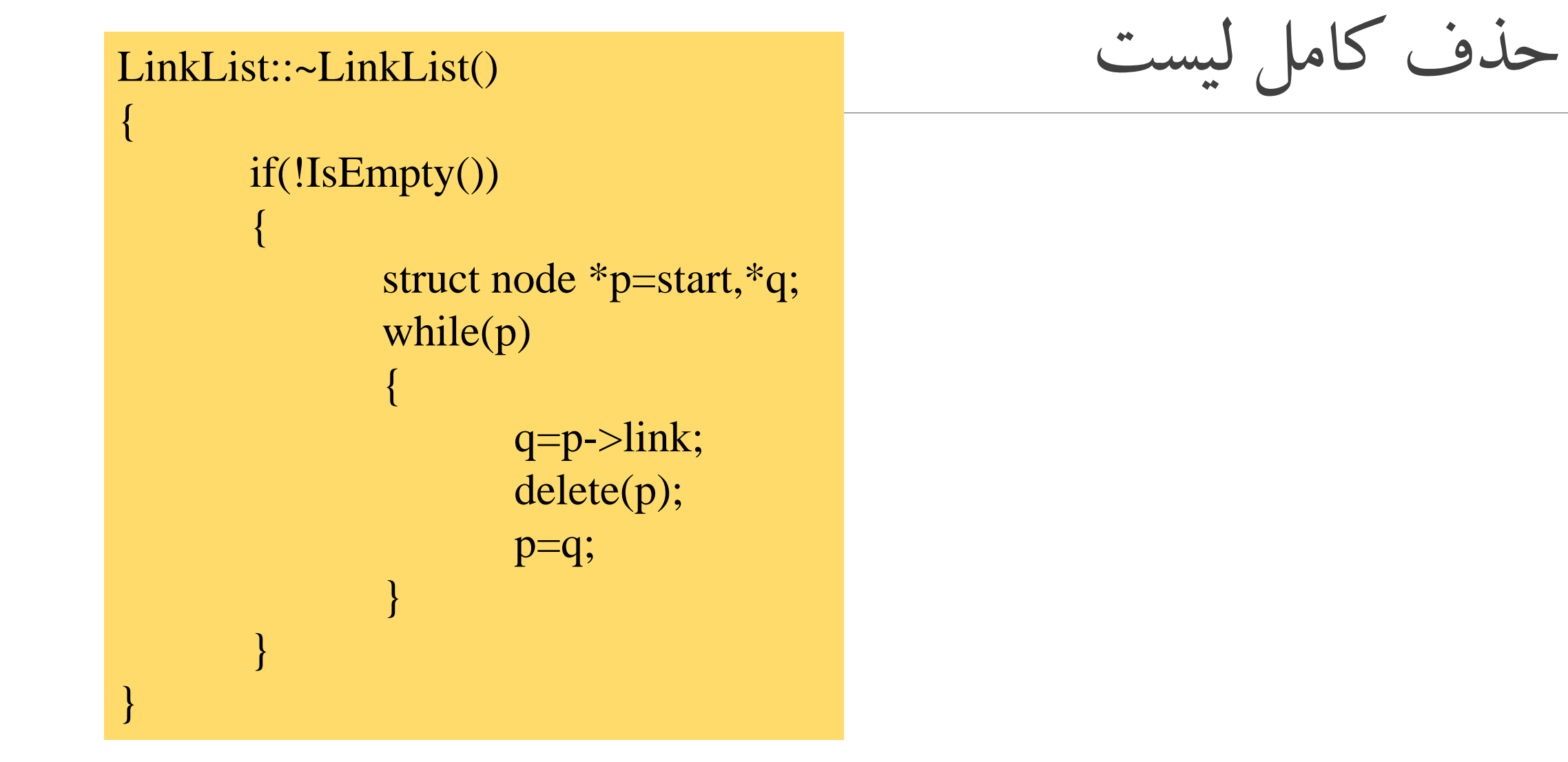

مثال:

### تابعی طراحی کنید که آدرس شروع یک لیست پیوندی شامل اعداد مرتب را دریافت کرده و بصورتی در آن درج نماید که لیست مرتب باقی بماند

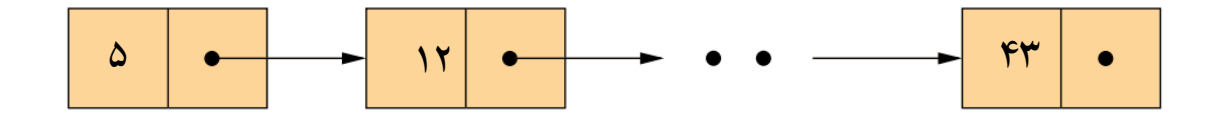

Void insert( node \* start, int x){

node \* temp=new(node);

temp->link=null;

temp->data=x;

if (! start  $||$  s->data>x)

{ temp->link=start;

start=temp;

node \*p=start;

}

}

while(p->link && p->link->data<x)

p=p->link;

temp->link=p->link;

P->link=temp;

تمرین

## تابعی بنویسید که آدرس شروع دو لیست پیوندی را دریافت کرده و آنها را به یکدیگر متصل نماید:

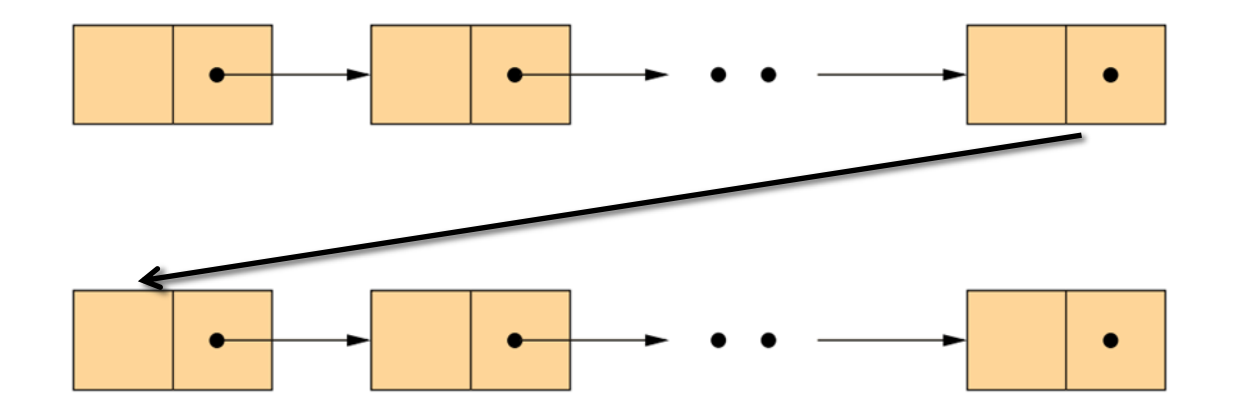